## Manage Employee

Last Modified on 06/23/2020 8:28 am MST

Once your employees have been created in KLĒR, there may be times you need to change personal information, redefine roles, edit clock in and out times, or record certifications related to a specific employee.

This article will walk you through the steps for viewing and changing employee information.

## **Changing Employee Information**

To change employee information, follow the steps below:

• Step 1 - From the **Employee Section** module in the Navigation pane, select **Employees**. Then double click on the employee you will be editing.

| Counter, Bean   | bcounter   | Accountant      |  |  |      |
|-----------------|------------|-----------------|--|--|------|
| Bean, Audrey    | abean      | Accountant      |  |  |      |
| Packer, Jim     | jpacker    | Packing Manager |  |  | 1177 |
| Principal, Jeff | jprincipal | Principal       |  |  |      |
| Saunders, Jason | jsaunders  | Principal       |  |  |      |
| Sales, Tim      | tsales     | Sales Manager   |  |  | 1180 |
| Time Clock      | Time Clock | TimeClock       |  |  |      |

Step 2 - Find the information you will be changing and make the necessary adjustments. If you need assistance remembering the purpose of each field in KLĒR THC, refer to the Add an Employee article. You can also add additional<u>roles</u> to your employees in the Roles sub-tab.

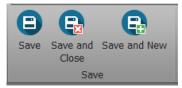

• Step 3 - Click one of the Save options.

## Changing Employee Time Tracker Information

To add an change an employee's clock in or clock out times, follow the steps below:

- Step 1 From the Employee Section module in the Navigation pane, select the Employees section. Then click on the employee whose clock information you need to change.
- Step 2 In the Time Clock sub-tab, find and open the record that needs to be adjusted.

|   | 👌 Roles 🛛 Tim | e Clock Cer | tiications Ta | isks  |       |        |       |       |           |             |      |
|---|---------------|-------------|---------------|-------|-------|--------|-------|-------|-----------|-------------|------|
|   | 🗆 🕘 🗙         | Clock In    | Clock Out     | B   2 | 0     |        | 🔎 v   |       |           |             |      |
|   | Employee      | Start Time  | End Time      | Hours | Clock | Strain | Plant | Harve | Productio | Sales Order | Task |
| Þ | Coltrane,     | 10/9/201    | 10/9/201      | 9.00  |       |        | 0     | 0.00  |           |             |      |
|   | Coltrane,     | 10/10/20    | 10/10/20      | 9.00  |       |        | 0     | 0.00  |           |             |      |
|   |               |             |               |       |       |        |       |       |           |             |      |

• Step 3 - Make the necessary adjustments in the pop-up window.

| 🗷 🗏 😫 ካ (                                                                | C 🛛 🔍 🔻                                                                                                    |         | Tim                                                                                                    | e Clock |              |                 |                                                                                                    | (¤             | ×                    |
|--------------------------------------------------------------------------|----------------------------------------------------------------------------------------------------|---------|----------------------------------------------------------------------------------------------------|---------|--------------|-----------------|----------------------------------------------------------------------------------------------------|----------------|----------------------|
| Records Creation TimeClock Employee: Time Tracker: Start Time: End Time: | <ul> <li>Save</li> <li>Save and Close</li> <li>Save and New -</li> <li>Save</li> <li>Coltrane, Jammy</li> <li>10/1/2018 to 10/</li> <li>10/9/2018 5:00 PM</li> <li>10/9/2018 5:00 PM</li> </ul> |         | Clock In<br>Clock Out<br>Record Edit<br>Additonal Info<br>Hours:<br>Production Orde<br>Sales Order:<br>Task: |         | elated<br>rd |                 | Previous Record     Next Record     Records Navigation     Harvest     Strain:     Plant Count:     Harvest Weight Grams | Close<br>Close | × •<br>0 :<br>0.00 • |
|                                                                          |                                                                                                    | (       |                                                                                                    |         | S            | <b>B</b><br>ave | Save and<br>Close                                                                                                    | Save           | and Nev              |
| Step 4 - C                                                               | lick one o                                                                                                    | t the S | save o                                                                                                    | ptions  | S.           |                 | Save                                                                                                    | 9              |                      |

## Adding Employee Certifications

.

When an employee has completed a certification or training, this can be recorded and documents can be uploaded to the KLĒR system:

- Step 1 From the **Human Resources** module in the Navigation pane, select the **Employees** section. Then click the employee who has completed the certification.
- Step 2 In the Certifications sub-tab, click New to add a new certification record.

| 🤯 Roles   | Time Clock Certifications Tasks |             |            |            |              |
|-----------|---------------------------------|-------------|------------|------------|--------------|
| 🗇 🔹       | 🗙   🗟   🗗 💿 💿   🖬 🔹   🔯 🔹       |             |            |            |              |
| Certifica | ation Number 🔺                  | Manufact    | Issue Date | Expiration | Certificatio |
| ▶ LBB1008 | 318                             | Little Bake | 10/8/2018  | 10/8/2019  | Certificate  |
|           |                                 |             |            |            |              |
|           |                                 |             |            |            |              |

• Step 3 - A popup window will appear for you to fill in relevant information in the fields below.

| 0 د 🖪 🗏 🗆                                                                                        | ⑦ ④ ∓                  | LBB100818 -   | - Certification        |                                                                                                    | <b>- □ ×</b>   |
|--------------------------------------------------------------------------------------------------|------------------------|---------------|------------------------|----------------------------------------------------------------------------------------------------|----------------|
|                                                                                                  | Save and Close - Save  | Delete Cancel | Open Related<br>Record | Image: Constraint of the second second se | Close          |
| Certification                                                                                    |                        |               |                        |                                                                                                    |                |
| Manufacturer:<br>Certification Number:<br>Issue Date:<br>Expiration Date:<br>Certification File: | 10/8/2018<br>10/8/2019 | × •           |                        |                                                                                                    |                |
| Certification File:                                                                              | Certificate.png        |               |                        |                                                                                                    |                |
| ,                                                                                                | 📑   💾   💿 💿   🖪 🔹      | 🔎 ·           | _                      |                                                                                                    |                |
| Subcategory Baked Goods                                                                          |                        |               |                        | Accou Label Re L<br>Default C                                                                                                    | ocation Cat Im |
|                                                                                                  |                        |               |                        |                                                                                                    |                |
| User: JimmyC                                                                                     |                        |               |                        |                                                                                                    |                |

• Step 4 - If the employee has received a digital or paper copy of their certification, this can be uploaded to reduce the need for paper records. Select the **Certification File** field and find the certification file from your device that you would like to upload.

| 🗏 🗒 💾 " 🔿 🕤 😨 👳                                                          | LBB100818 - | Certification                                                 |                      | $\Xi = \Box \times$ |                |                                                                  |
|--------------------------------------------------------------------------|-------------|---------------------------------------------------------------|----------------------|---------------------|----------------|------------------------------------------------------------------|
| Home                                                                     |             |                                                               |                      |                     |                |                                                                  |
|                                                                          | and New     | Open Related<br>Record                                        |                      | Close               |                |                                                                  |
| Records Creation Save                                                    | Edit        | Open Related Record Vie                                       | w Records Navigation | Close 🛆             |                |                                                                  |
| Certification                                                            |             |                                                               |                      |                     |                |                                                                  |
| Manufacturer: Little Baked Buddies (Ed                                   | libles) × • | Open                                                          |                      |                     |                | ×                                                                |
| Certification Number: LBB 1008 18                                        |             | $\leftarrow \rightarrow \land \uparrow \blacksquare \diamond$ | This PC → Desktop    | ٽ ~                 | Search Desktop | م                                                                |
| Issue Date: 10/8/2018                                                    |             | Organize 🔻 New fo                                             | older                |                     |                | - 🔳 🕐                                                            |
| Expiration Date: 10/8/2019<br>Certification File: <u>Certificate.png</u> |             | A Quick access                                                |                      |                     |                | Certificate of Campletian<br>Jose Da<br>Haramerran<br>Comer Nore |
| Category                                                                 |             | Desktop     Downloads     Documents                           | 2ManageEmp           | 3ManageEmp          | 4ManageEmp     | Certificate                                                      |
| Le Le X B C                                                              | ▲ Categ C   | _                                                             |                      |                     |                |                                                                  |
| Baked Goods                                                              | Edibles Bl  | KI 🍌 Music                                                    | е                    |                     |                |                                                                  |
|                                                                          |             | Videos                                                        |                      |                     |                |                                                                  |
|                                                                          |             | 🝊 OneDrive                                                    | Microsoft Edge       |                     |                |                                                                  |
|                                                                          |             | 💻 This PC                                                     |                      |                     |                |                                                                  |
|                                                                          |             | 3D Objects                                                    |                      |                     |                |                                                                  |
| User: JimmyC                                                             |             | Apple iPhone                                                  | ~                    |                     |                |                                                                  |
|                                                                          |             | Fil                                                           | e name: Certificate  |                     |                | ~                                                                |
|                                                                          |             |                                                               |                      |                     | Open           | Cancel                                                           |

• Step 5 - If the certification is related to a specific category or categories in KLĒR THC, you can link this certification to those categories. In the **Category** sub-tab select **New**, and then choose the category or categories related to this certification.

| Image       Category       Category       Subcategory         New       Save and Save and New Code       Appared       HAT       Hats         Appared       HAT       Hats       Appared       Appared       Appared       Mart         New       Save Save and Save and New Code       Save       Save       Save       Save       Save       Save       Appared       Actes         Certification       Save       Save       Save       Concentrates       CRU       Crumble         Concentrates       OIL       Oils       Oincentrates       OIL       Oils         Concentrates       ID(9/2018       Ediles       Bob       Baked Goods       Ediles       Ediles       Category       Ediles       Category       Ediles       Category       Ediles       Category       Ediles       Sack       Sack <td< th=""><th></th><th></th></td<>                                                                                                    |                           |  |
|----------------------------------------------------------------------------------------------------|---------------------------|--|
| Appare         Appare         Striks           Correntrates         Save         Save         Save         Concentrates         Concentrates         Concentrates         Concentrates         OIL         Oils           Certification Number:         EB100818         Concentrates         RD         Baked Goods         Concentrates         Concentrates <th>Category Code Subcategory</th> <th></th> | Category Code Subcategory |  |
| Appare         Appare         Striks           Correntrates         Save         Save         Save         Concentrates         Concentrates         Concentrates         Concentrates         OIL         Oils           Certification Number:         EB100818         Concentrates         RD         Baked Goods         Concentrates         Concentrates <td>HAT Hats</td> <td></td>                  | HAT Hats                  |  |
| Apparel     SHI     Shirts       cords Creation     Save     Concentrates     CRU     Cumuble       Certification     Intel Baked Guides (Edbles)     Concentrates     CRU     Waxes & Shatters       Certification Number     Ibel Baked Guides (Edbles)     Concentrates     WAX     Waxes & Shatters       Certification Number     Ibel Baked Guides (Edbles)     Concentrates     WAX     Waxes & Shatters       Sporten Date:     10/8/2018     Edbles     BKO     Beverages       Edbles     Edbles     CAN     Candeis       Certification     Certification     Edbles     CAN     Candeis       Edbles     CH     Concentrates     SNA     Snacks       Edbles     CH     Concentrates     CAN     Candeis       Certification     Edbles     SNA     Snacks       Subcategory     Fees     Fees     Fees       Flower     PAC     Caviar     Follower       Flower     RE     Orakie Tube     Follower       Flower     RE     Perevil     Fees       Flower     RE     Perevil     Follower       Flower     RE     Perevil     Follower       Flower     RE     Perevil     Snake Tube       Flower <t< td=""><td>JAC Jackets</td><td></td></t<>                                                                                                    | JAC Jackets               |  |
| Concentrates     KiE     Kief       Certification     Concentrates     OIL     Oils       Manufacturer:     Little Baked Buddes (Edbles)     3     Concentrates     OIL     Oils       Certification     Concentrates     OIL     Oils     Oils       Certification     Society     Society     WAX     Waxes & Shatters       Certification     Society     Belos     BEV     Beverages       Society     Society     Beverages     Edbles     Edbles     Concentrates       Society     Society     Concentrates     Difle     Concentrates     BEV     Beverages       Edbles     CAN     Candies     Edbles     Concentrates     Concentrates     Concentrates       Society     Certificate.ong     Concentrates     SNA     Society     Concentrates       Concentrates     SNA     Society     Society     Concentrates     Concentrates       Society     Certificate.ong     Concentrates     SNA     Society     Concentrates       Concentrates     SNA     Society     Society     Concentrates     Concentrates       Society     Certificate.ong     Concentrates     SNA     Society     Society       Society     Concentrates     SNA     Soc                                                                                                    | SHI Shirts                |  |
| Certification     Concentrates     Oil.     Oils       Manufacturer:     Little Baked Buddies (Edbles)     Concentrates     WAX     Waxes & Shatters       Certification Number:     IBB 1006 18     Concentrates     BKD     Beverages       Issue Date:     10/8/2019     Edbles     BV     Beverages       Issue Date:     10/8/2019     Candies     Edbles     CAN     Candies       Certification.pmg     Edbles     CAN     Candies     Candies       Certification.pmg     Edbles     OTH     Other       Subcategory     Edbles     NA     Snacks       Fees     FEE     Fees     Fees       Foreer     Power     PAC     Oaviar       Fower     RE     Preroll     Snacks       Fower     SHA     Shake Tube     Snacks       Fower     RE     Percoll     Snacks                                                                                                    | CRU Crumble               |  |
| Outcometral         Outcometral         Outcometral           Aurafacturer         Little Baked Buddes (Edbles)         3         3         3         3         3         3         3         3         3         3         3         3         3         3         3         3         3         3         3         3         3         3         3         3         3         3         3         3         3         3         3         3         3         3         3         3         3         3         3         3         3         3         3         3         3         3         3         3         3         3         3         3         3         3         3         3         3         3         3         3         3         3         3         3         3         3         3         3         3         3         3         3         3         3         3         3         3         3         3         3         3         3         3         3         3         3         3         3         3         3         3         3         3         3         3         3         3 <t< td=""><td>KIE Kief</td><td></td></t<>                                                                                                    | KIE Kief                  |  |
| Naminal claime     December as adducte (claime)     3     Edibles     BKD     Baked Goods       Edibles     BKD     Beverages       Edibles     CAN     Candies       Edibles     CAP     Capsules       Edibles     CAP     Capsules       Edibles     CAP     Capsules       Edibles     CAP     Capsules       Edibles     CAP     Capsules       Edibles     CAP     Capsules       Edibles     CAP     Capsules       Edibles     CAP     Capsules       Edibles     CAP     Capsules       Edibles     CAP     Capsules       Edibles     CAP     Capsules       Edibles     CAP     Capsules       Edibles     CAP     Capsules       Edibles     SNA     Snacks       Edibles     FEE     Fees       Fover     FAC     Caviar       Fover     PAC     Packaged       Fover     PAC     Packaged       Fover     FE     Snacks       Fover     FA     Snacks       Fover     FA     Snacks       Fover     FA     Snacks       Fover     FA     Snacks       Fover     FA                                                                                                    | OIL Oils                  |  |
| certification Number:     LBS 1008 18       save Date:     10/8/2018       celbles     CAN       certification file:     certification file:       certification file:     certification file:       subtentification file:     file:                                                                                                    | WAX Waxes & Shatters      |  |
| save Date:     10/8/2019       spiration Date:     10/8/2019       index     CAN       certification price     Candies       index     Candies       certification price     Candies       index     Candies       certification price     Candies       index     Candies       index     Candies       certification price     Candies       index     Candies       index     Candies       index     Candies       index     Candies       index     Candies       index     Candies       index     Candies       index     Candies       index     Candies       index     Candies       index     Candies       index     Shake       index     Fees       index     Pack       index     Pack       index     Shake       index     Shake       index     Index       index     Filower       index     Grow       index     Grow Hedia                                                                                                    |                           |  |
| Baked Goods     Calvies     Candles       Subcategory     Calvies     Cape     Capsules       Baked Goods     Calvies     Calvies     Calvies       Baked Goods     Calvies     Calvies     Calvies       Core of the core     Fees     Fees     Fees       Flower     PAC     Packaged       Flower     PAC     Stake Tube       Flower     PAC     Stake Tube       Flower     PAC     Stake Tube       Flower     PAC     Builk Flower       Flower     PAC     Builk Flower       Flower     Fees     Stake Tube       Flower     FL     Builk Flower       Flower     FL     Builk Flower       Flower     FL     Builk Flower       Flower     FL     Builk Flower       Flower     FL     Builk Flower                                                                                                    |                           |  |
| Eddles     CAP     Capsules       1     Eddles     OTH     Other       2     Capsules     SNA     Snacks       Scategory     Eddles     TN     Tinctures       Nower     CAV     Caviar       Rower     CAV     Caviar       Flower     PAC     Packaged       Flower     SHA     Shake Tube       Flower     FL     Bulk Flower       Grow     Grow Media     Grow Media                                                                                                    |                           |  |
| College     College     College     College       Category     Category     Category     Category     Tin     Tinctures       Sobcategory     Category     Category     Fees     Fees       Subcategory     Fees     Fees     Fees       Na     Category     Category     Fees       Subcategory     Fees     Fees       Fower     PAC     Packaged       Flower     PRE     Preroll       Flower     StAA     Shake Tube       Flower     FL     Stake Tube       Grow     Grow Media     Grow Media                                                                                                    | CAP Capsules              |  |
| Baked Goods     Eddles     TIN     Tinctures       Subcategory     Fees     Fees     Fees       Baked Goods     Fees     Fees     Fees       Flower     CAV     Caviar       Flower     PAC     Packaged       Flower     PRE     Preoll       Flower     SHA     Shake Tube       Flower     FL     Bulk Flower       Grow     Grow Media     Grow Media                                                                                                    | OTH Other                 |  |
| Baked Goods     Fees     FEE     Fees       Subcategory     Fover     CAV     Caviar       Fover     PAC     Packaged       Fover     PAC     Packaged       Flower     PRE     Preroll       Flower     SHA     Shake Tube       Flower     FL     Bulk Flower       Grow     Grow Media                                                                                                    | SNA Snacks                |  |
| Sobcategory     Flower     CAV     Caviar       Baked Goods     Flower     PAC     Packaged       Flower     PAC     Percoll       Flower     PAC     Percoll       Flower     PAC     Percoll       Flower     PAC     Percoll       Flower     PAC     Percoll       Flower     PAC     Percoll       Flower     PAC     Percoll       Flower     PAC     Percoll       Flower     PAC     Percoll       Flower     PAC     Percoll       Flower     PAC     Percoll       Flower     Percoll     Percoll       Flower     PAC     Percoll       Flower     PAC     Percoll       Flower     PAC     Percoll       Flower     PAC     Percoll       Flower     PAC     Percoll       Flower     Percoll     Percoll       Flower     Percoll     Percoll       Flower     Percoll     Percoll       Flower     Percoll     Percoll       Flower     Percoll     Percoll       Flower     Percoll     Percoll       Flower     Percoll     Percoll                                                                                                    | TIN Tinctures             |  |
| Subcategory     Control       Baked Goods     Flower       PAC     Packaged       Flower     PRE       Preroll       Flower     SHA       Shake Tube       Flower     FL       Buk Flower       Grow                                                                                                    | FEE Fees                  |  |
| Baked Goods         Power         PAC         Packaged           Flower         PRE         Preoll           Flower         SHA         Shake Tube           Flower         FL         Bulk Flower           Grow         Grow Media         Grow Media                                                                                                    | CAV Caviar                |  |
| Hower     Preroil       Flower     SHA       Shake Tube       Flower       Grow         Grow Media                                                                                                    | PAC Packaged              |  |
| Flower     FL     Bulk Flower       Grow     Grow Media                                                                                                    |                           |  |
| Grow Grow Media                                                                                                    |                           |  |
|                                                                                                    |                           |  |
|                                                                                                    | Grow Media                |  |
| Grow Pots                                                                                                    | Pots                      |  |

• Step 6 - Click one of the Save options.

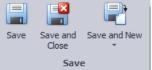

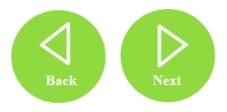